# 22319

# 11920 3 Hours / 70 Marks

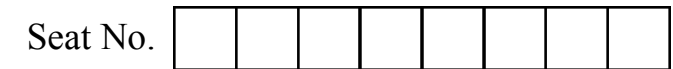

Instructions : (1) All Questions are *compulsory*.

- (2) Illustrate your answers with neat sketches wherever necessary.
- (3) Figures to the right indicate full marks.
- (4) Assume suitable data, if necessary.
- (5) Mobile Phone, Pager and any other Electronic Communication devices are not permissible in Examination Hall.

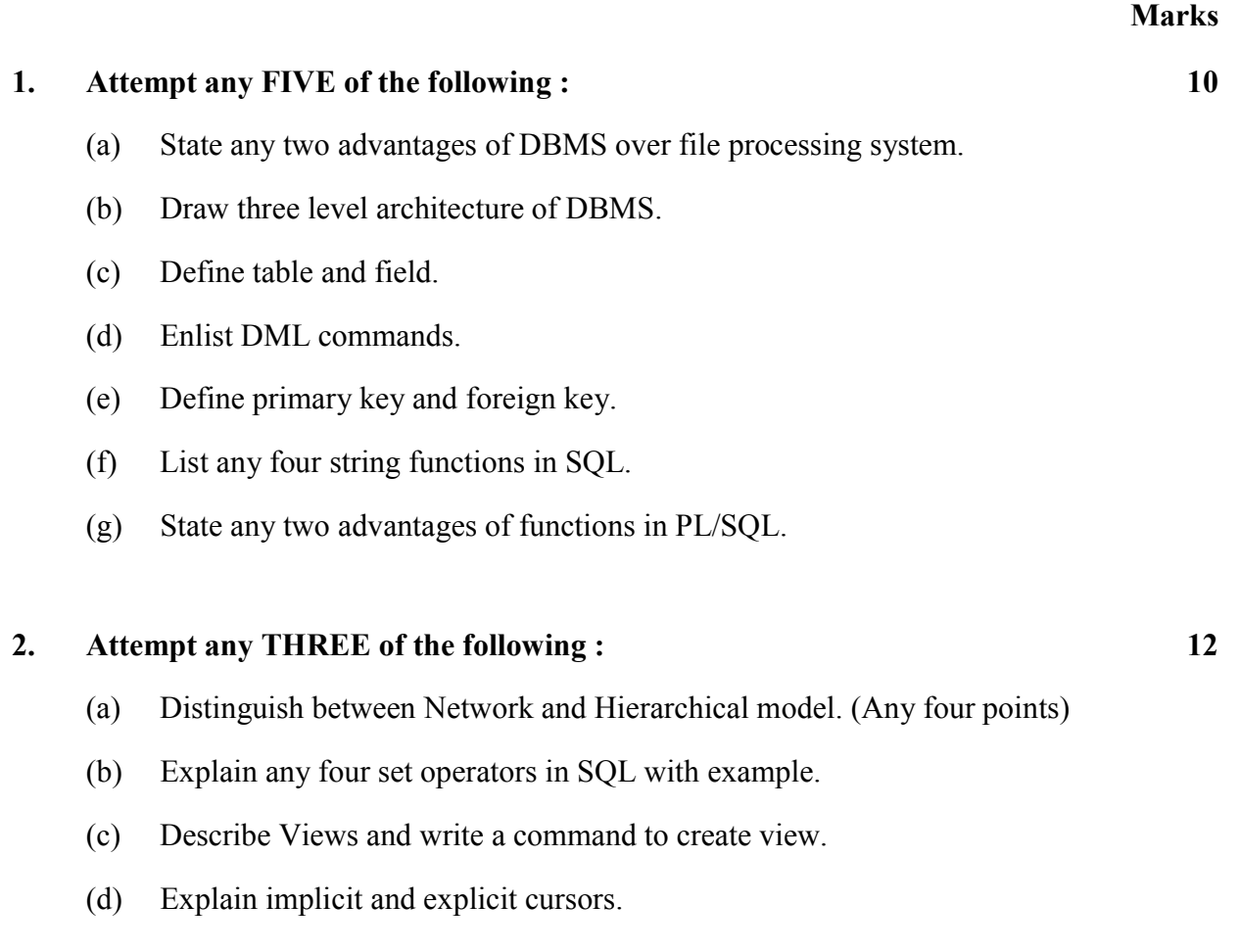

# 3. Attempt any THREE of the following : 12 (a) State and explain 3NF with example. (b) Define index. Explain it's types. (c) Explain Exception handling with it's types. (d) Explain ACID properties of traction. 4. Attempt any THREE of the following : 12 (a) Explain strong and weak entity set. (b) Describe create & alter command with syntax & example. (c) Define database trigger. How to create and delete trigger ?

- (d) Explain any one control structure in PL/SQL with example.
- (e) Describe database backups with it's types.

## 5. Attempt any TWO of the following : 12

- (a) Draw an ER diagram for library management system. (Use Books, Publisher & Member entities).
- (b) Write a command to create table student (rollno, Stud\_name, branch, class, DOB, City, Contact no) and write down queries for following :
	- (i) Insert one row into the table
	- (ii) Save the data
	- (iii) Insert second row into the table
	- (iv) Undo the insertion of second row
- (v) Create save point  $S_1$ .
	- (vi) Insert one row into the table.

### 22319 [3 of 4]

(c) Consider following schema :

EMP (empno, deptno, ename, salary, designation, join date, DOB, dept location). Write down SQL queries for following :

- (i) Display employees name & number in decreasing order of salary.
- (ii) Display employee name & employee number whose designation is Manager.
- (iii) Display age of employees with ename.
- (iv) Display total salary of all employees.
- (v) Display employee names having deptno as 20 and dept\_location is Mumbai.
- (vi) Display name of employee who earned lowest salary.

### 6. Attempt any TWO of the following : 12

 (a) Consider the structure for book table as Book-Master (bookid, bookname, author, no\_of copies, price)

Write down SQL queries for following

- (i) Write a command to create Book\_master table.
- (ii) Get authorwise list of all books.
- (iii) Display all books whose price is between  $\bar{\tau}$  500 &  $\bar{\tau}$  800.
- (iv) Display all books with details whose name start with 'D'.
- (v) Display all books whose price is above  $\bar{\tau}$  700.
- (vi) Display all books whose number of copies are less than 10.
- (b) Write a PL/SQL program to print n even numbers using For Loop.
- (c) Describe database privileges. Write down the procedure for granting & revoking privileges in database objects to the users.

 $\frac{1}{2}$